# **IGNIS Alfa v 1.40**

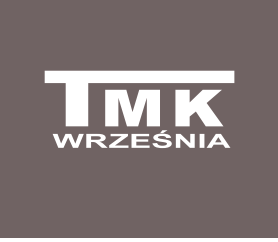

Mikroprocesorowy regulator temperatury do kotła centralnego ogrzewania ze ślimakowym podajnikiem paliwa stałego.

## **PRZEZNACZENIE**

Urządzenie przeznaczone jest do automatycznego sterowania pracą podajnika ślimakowego, dmuchawy, pompy centralnego ogrzewania (c.o.) oraz pompy ładującej zasobnik ciepłej wody użytkowej (c.w.u.). Możliwa jest współpraca z kotłem miałowym bez podajnika. Należy zmniejszyć wtedy **CZAS PRZERWY CZUWANIA (D)** tak aby wzrosło bezpieczeństwo pracy kotła. Sterownik dynamicznie reguluje ilością podawanego paliwa oraz mocą dmuchawy.

## **OPIS PANELU PRZEDNIEGO**

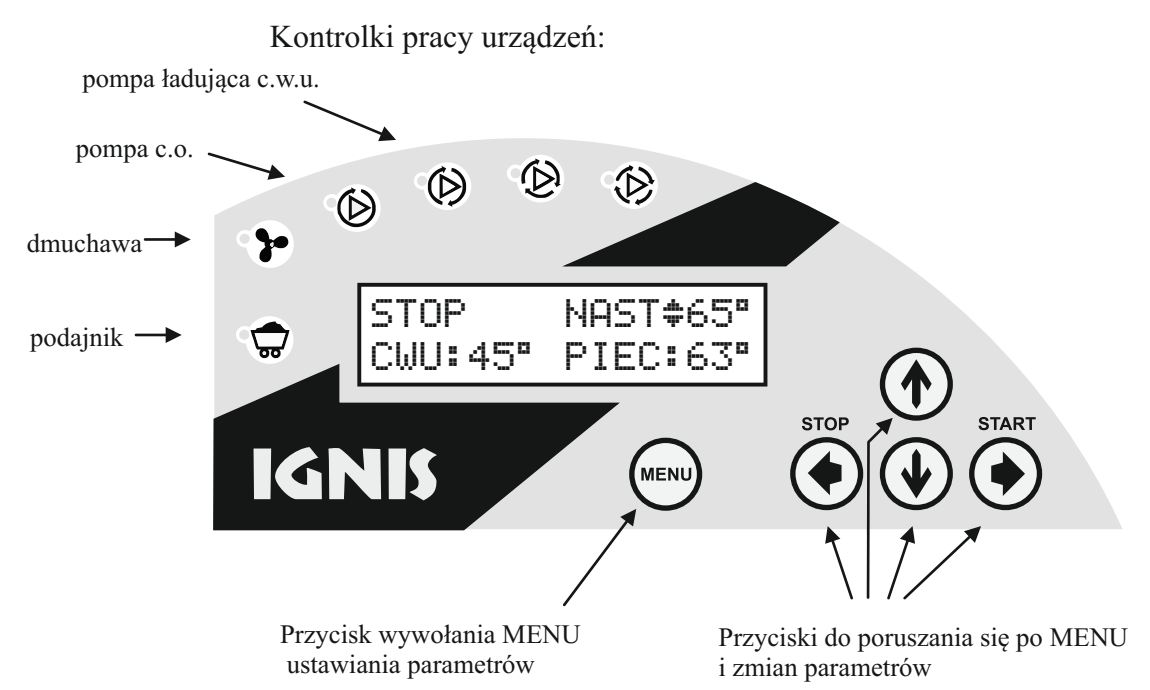

## **OPIS EKRANU GŁÓWNEGO**

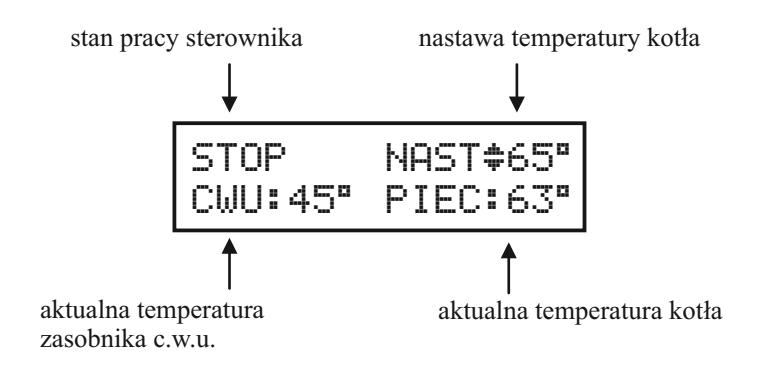

## **PRACASTEROWNIKA**

Do rozpalenia w kotła służy funkcja **PRACARĘCZNA(c)**. W celu uruchomienia **PRACY RĘCZNEJ (c)** należy nacisnąć przycisk MENU, następnie przycisk  $\odot$  i na koniec przycisk  $\odot$ 

Po uruchomieniu podajnika poczekać aż węgiel znajdzie się w retorcie, wyłączyć podajnik i rozpalić węgiel. Przy rozpalaniu można używać dmuchawy regulując jej moc w pełnym zakresie (opis obsługi w podrozdziale ..PRACARECZNA" str. 3).

Po rozpaleniu ognia w całej retorcie należy przejść do pracy automatycznej. Aby to zrobić trzeba nacisnąć przycisk **MENU**, a następnie przycisk  $\odot$  **- START**.

Stan pracy zmienia się ze **STOP** na **ROZPALANIE**. Dmuchawa pracuje z maksymalną mocą, podajnik pracuje cyklicznie dostarczając kolejne porcje paliwa.

Po przekroczeniu TEMPERATURY WYGASZANIA (O) (fabrycznie 35<sup>o</sup>C) sterownik przechodzi do **GRZANIA**. Jeżeli ustawione moce dmuchawy minimalna i maksymalna są różne, w miarę zbliżania się do temperatury ustawionej przez użytkownika maleje ilość podawanego powietrza oraz paliwa (czas pracy podajnika skraca się automatycznie) a przy oddalaniu się od tej temperatury rosną.

Jeżeli temperatura przekroczy nastawioną sterownik przechodzi do trybu **CZUWANIE**. W tym trybie podajnik i dmuchawa pracują cyklicznie nie dopuszczając do wygaszenia ognia. Istnieje możliwość wyłączenia pracy dmuchawy np. przy paleniu trocinami.

Po obniżeniu temperatury kotła sterownik wraca do **GRZANIA**, a jeżeli temperatura kotła spadnie poniżej **TEMPERATURY WYGASZANIA (O)** sterownik przechodzi w stan **STOP**. Sterownik nie przejdzie w stan **STOP**jeżeli od naciśnięcia przycisku **START**nie upłynął **CZAS ROZPALANIA (G)** (fabrycznie 1 godzina).

Pracę sterownika można zatrzymać w dowolnym momencie przez naciśnięcie przycisku  $\bigcirc$  - **STOP**.

Wtrybie **STOP**dmuchawa i podajnik pozostają wyłączone.

We wszystkich trybach pracy urządzenia pompy c.o. i c.w.u. sterowane są w zależności od temperatury kotła i zasobnika c.w.u.

## **ZMIANAUSTAWIEŃ**

Migające strzałki  $\ast, \ast, \ast$  oraz  $\ast$  wskazują których przycisków można używać do poruszania się po **MENU**, oraz zmiany ustawień.

Przyciski  $\circled{r}$  i  $\circled{v}$  służą do zmiany wartości parametru.

Przyciski  $\odot$  i  $\odot$  służą do poruszania się między parametrami.

Zmianę nastawionej **TEMPERATURYKOTŁA** dokonuje się na ekranie głównym.

Użytkownik ma możliwość zmiany pozostałych ustawień po naciśnięciu przycisku **MENU**. Widok ekranu po naciśnięciu **MENU**:

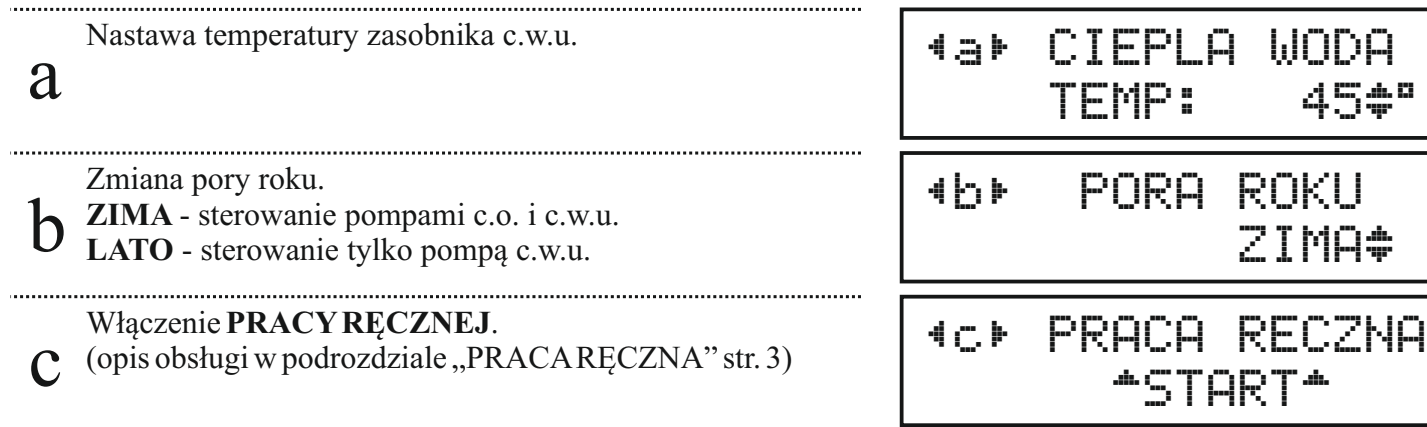

Naciśnięcie przycisku **MENU** podczas edycji dowolnego z parametrów spowoduje powrót do **EKRANU GŁÓWNEGO**. Jeżeli użytkownik dokonał zmian sterownik zapyta czy zapisać zmiany. Jeżeli nie nacisnął żadnego przycisku w ciągu 1 minuty sterownik powróci do **EKRANU GŁÓWNEGO** bez zapisywania zmian.

## **PRACARĘCZNA**

Jest to tryb w którym użytkownik ma możliwość dowolnego załączania i wyłączania dmuchawy oraz podajnika paliwa. Jest on potrzebny do rozpalania, gdy podajnik ślimakowy jest pusty. Po napełnieniu zbiornika węglem należy włączyć napęd podajnika aż do pojawienia się węgla w retorcie.

Następnie należy wyłączyć napęd podajnika, rozpalić węgiel w retorcie i włączyć dmuchawę - ustawić jej żądaną moc (podana na ekranie w procentach).

Wyjście z trybu **PRACARĘCZNA** następuje przez naciśnięcie przycisku **MENU**.

Widok ekranu trybu **PRACARĘCZNA**:

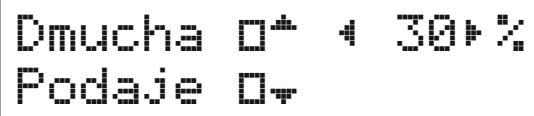

- włączenie  $(\cdot)$  /wyłączenie  $(\square)$  dmuchawy

- włączenie  $(\cdot)$  /wyłączenie  $(\square)$  napędu podajnika

## **KOLEJNOŚĆ WYPROWADZEŃ PRZEWODÓW**

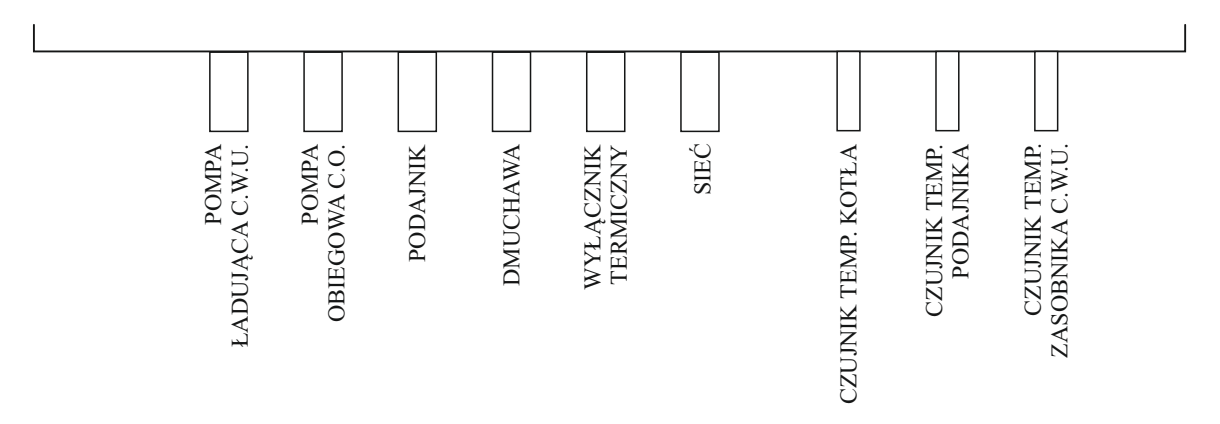

## **GWARANCJA**

Firma TMK sp.j. udziela gwarancji na sterownik IGNIS Alfa przez 3 lata od daty zakupu przez użytkownika, lecz nie dłużej niż 4 lata od daty produkcji.

## **WARUNKI GWARANCJI**

Warunkiem udzielania gwarancji jest stosowanie się do niniejszej instrukcji oraz ogólnych zasad postępowania z urządzeniami elektronicznymi. Firma TMK sp.j. gwarantuje prawidłowość wykonania, jakość oraz pewność działania sterownika IGNIS Alfa. W przypadku zaistnienia niedomagań w pracy sterownika lub powstania usterek z winy producenta, Firma TMK sp.j zobowiązuje się do naprawy lub wymiany sterownika na wolny od wad w terminie maksymalnie 7 dni roboczych od daty dostarczenia sterownika (osobiście lub za pośrednictwem Poczty). Z gwarancji wyłączone są awarie powstałe z winy użytkownika, a w szczególności spowodowane uszkodzeniami mechanicznymi, wadliwym montażem, zawilgoceniem lub eksploatacją niezgodną z ogólnymi zasadami eksploatacji urządzeń elektronicznych.

Gwarancja ważna z dowodem zakupu.

DATA SPRZEDAŻY: ………………………… …………………………

pieczęć i podpis sprzedawcy

#### **ADRES PRODUCENTA:**

Firma TMK sp.j. 62-300 Września ul. Szosa Witkowska 105 tel./fax 61 437 97 60 mail: tmk@tmk.com.pl www.tmk.com.pl

……………………………………… DATA PRODUKCJI

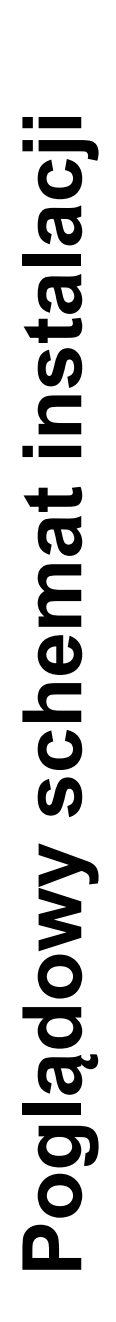

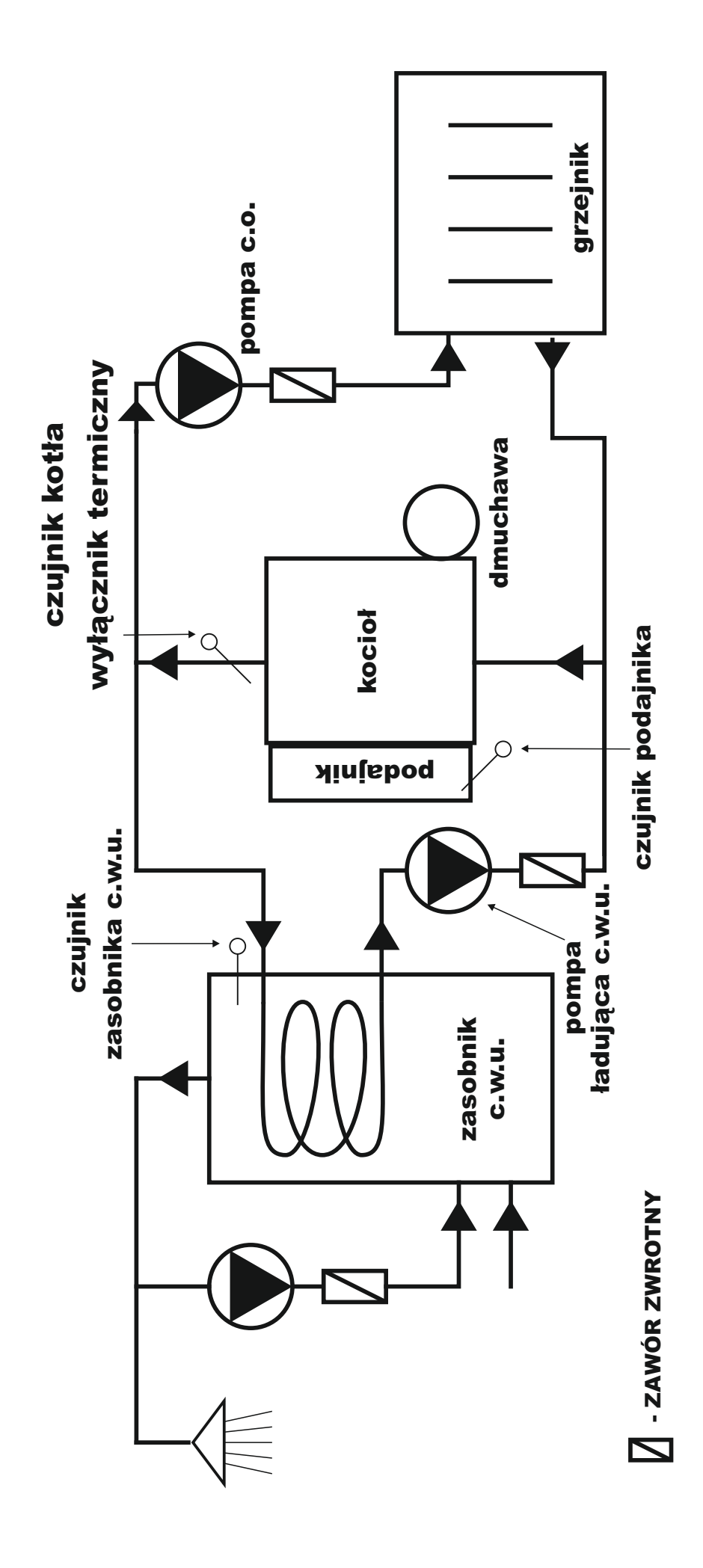

# **IGNIS Alfa v 1.40**

TMK Września

### **PARAMETRY SERWISOWE**

Większość ustawialnych parametrów znajduje się w **MENU SERWISOWYM**.

Aby uzyskać dostęp do tego **MENU** należy będąc na **GŁÓWNYM EKRANIE** nacisnąć i przytrzymać przez około 2 sekundy przycisk **MENU**.

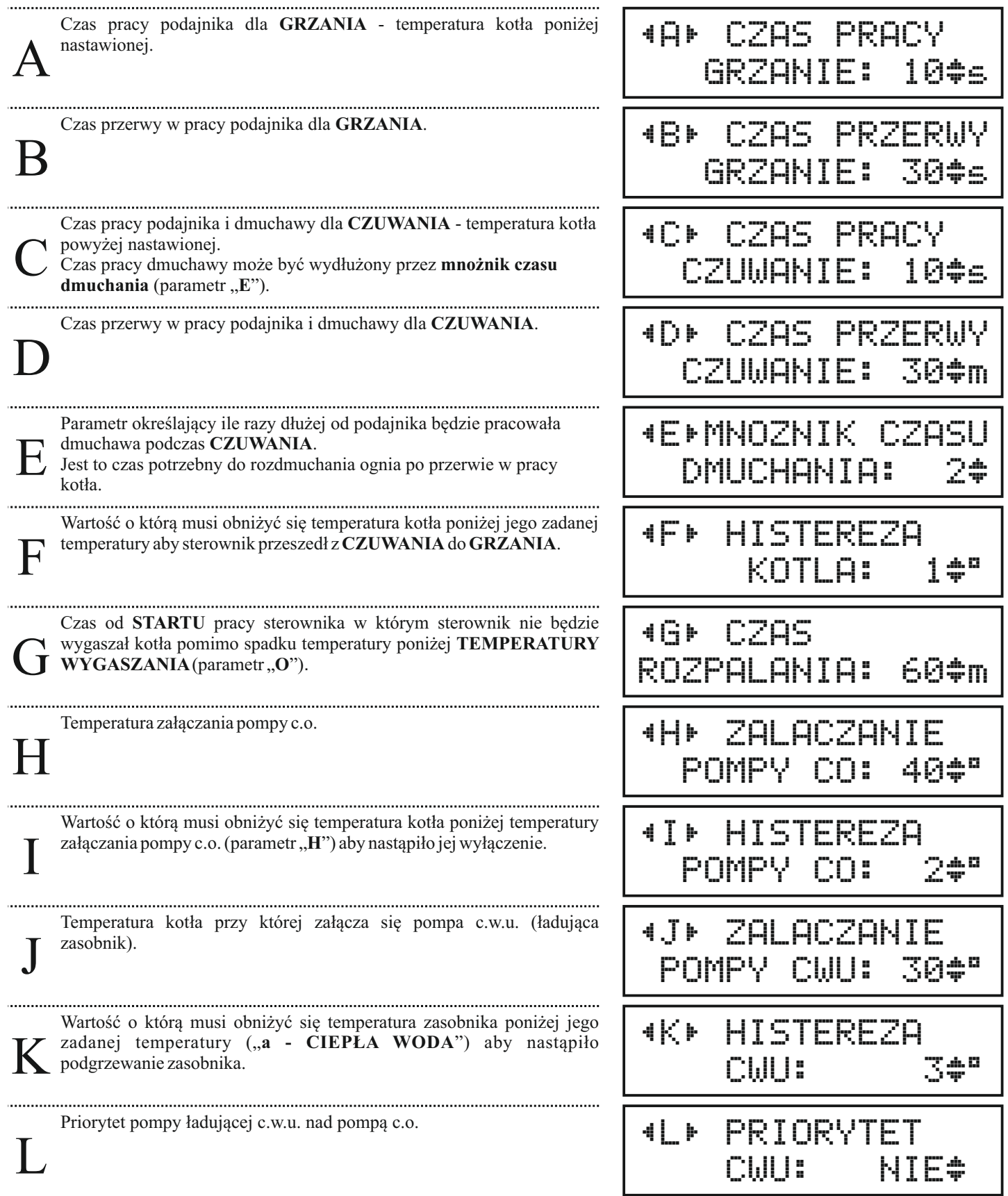

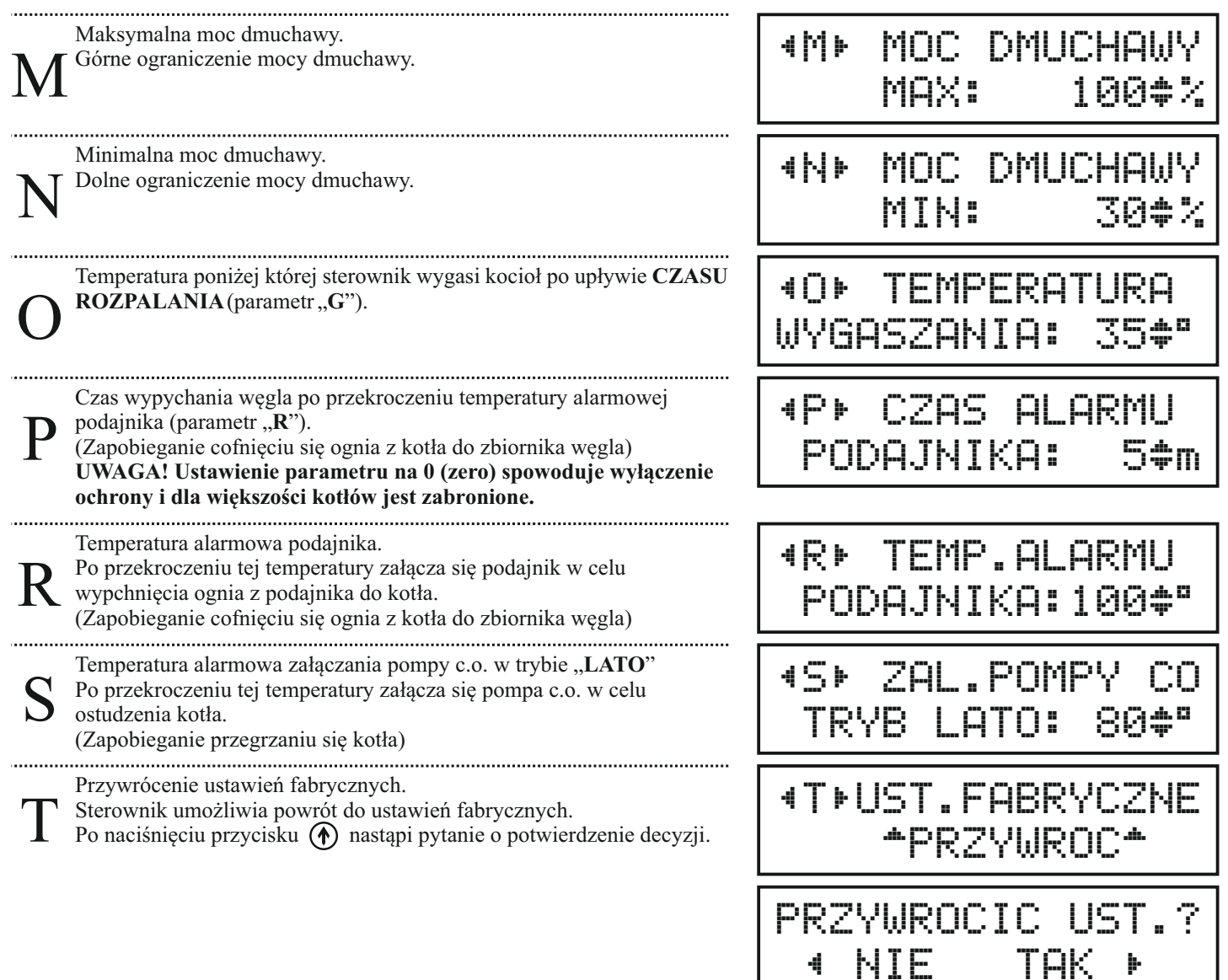

## **ZMIANA JĘZYKA**

Sterownik umożliwia wybór jednego z czterech języków: polskiego, rosyjskiego, litewskiego lub czeskiego. W celu zmiany języka należy przy odłączonym z sieci sterowniku nacisnąć przycisk **MENU** i nie zwalniając go podłączyć sterownik do sieci.

Ξ

Po wybraniu języka należy nacisnąć przycisk **MENU**. Jeżeli nastąpiła zmiana języka na ekranie pojawi się pytanie o potwierdzenie decyzji.

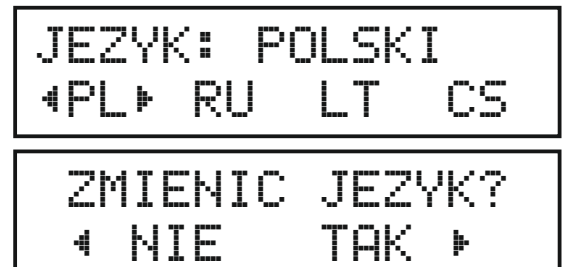